ORNITOLOGIA NEOTROPICAL 26, 179–191, 2015 © The Neotropical Ornithological Society

# **ÁMBITO DE HOGAR, FIDELIDAD AL SITIO Y SELECCIÓN DE RECURSOS DE LA CORTARRAMA PERUANA (***PHYTOTOMA RAIMONDII)* **EN EL BOSQUE SECO DE TALARA, NOROESTE DE PERÚ**

### **Emil Rivas**

## Escuela Profesional de Ciencias Biológicas, Universidad Nacional de Piura, Urb. Miraflores s/n, Castilla, Piura, Perú. *E-mail:* elurimo@hotmail.com

**Abstract. – Home range, site fidelity and resource selection of the Peruvian Plantcutter (***Phytotoma raimondii***) in the Dry Forest of Talara, northwestern Peru***.* **–** The Peruvian Plantcutter (*Phytotoma raimondii*) is an endemic bird from northwestern Peru. It is considered endangered due to habitat fragmentation. Although there are many studies on this species, some aspects of its natural history and habitat requirements remain little studied. Here, I assess home range, site fidelity, and resource selection in four pairs of Peruvian Plantcutters in the dry forest of Talara-Piura between February and August 2013. Home ranges varied from 0.68 to 3.44 ha (mean =  $1.70 \pm 0.99$ ). There was strong evidence for site fidelity of all eight individuals. Plantcutters favored the use of palo negro (*Grabowskia boerhaaviaefolia*) and algarrobo (*Prosopis pallida*). These plants are used by the Peruvian Plantcutter for foraging, nesting, and shelter; therefore both plants constitute important resources, which must be considered in conservation plans for the species.

**Resumen. –** La Cortarrama Peruana (*Phytotoma raimondii*) es un ave endémica del noroeste de Perú y en peligro debido a la fragmentación de su hábitat. A pesar que se han realizado varios estudios sobre esta especie, aún se desconocen aspectos de su historia natural y requerimientos de hábitat. Con el fin de llenar estos vacíos de información, se evaluó el ámbito de hogar, la fidelidad al sitio y la selección de recursos en cuatro parejas de Cortarrama Peruana en el Bosque Seco de Talara-Piura entre febrero y agosto 2013. Los ámbitos de hogar variaron de 0,68 a 3,44 ha (media = 1,70  $\pm$  0,99) y se muestra una fuerte evidencia de fidelidad al sitio en los ocho individuos. Se determinó selección a favor del palo negro (*Grabowskia boerhaaviaefolia*) y el algarrobo (*Prosopis pallida*). Estas plantas son utilizadas por la Cortarrama Peruana para la alimentación, anidación y refugio, por lo que constituyen recursos importantes que deben ser considerados en los planes de conservación de la especie.

**Key words:** Habitat, home range, Peruvian Plantcutter, *Phytotoma raimondii*, resource selection, site fidelity.

**Handling editor:** Sandra Valderrama; **Receipt:** 17 February 2015; **First decision:** 24 April 2015; **Final acceptance:** 10 August 2015.

# INTRODUCCIÓN

La Cortarrama Peruana (*Phytotoma raimondii*, Cotingidae) es un ave endémica de los bosques secos del noroeste de Perú. Se distribuye desde Tumbes hasta Ancash, desde el nivel

del mar hasta los 550 m s.n.m.. Mide en promedio 17 cm de longitud, es monógama, territorial y presenta un marcado dimorfismo sexual (Flanagan *et al*. 2009, Schulenberg *et al*. 2010, Sánchez *et al*. 2012, Nolazco & Roper 2014). Está categorizada como especie 'En

Peligro' con tendencia poblacional decreciente debido a la fragmentación y pérdida de su hábitat (BirdLife International 2012, El Peruano 2014).

Se han realizado anteriormente estudios sobre tamaño poblacional, selección de recursos, dieta y reproducción de la Cortarrama Peruana en diversos lugares de Perú (Abramonte 2007, Rosina & Romo 2010, Rosina & Romo 2012, Liñán & Nolazco 2013, Nolazco *et al*. 2014). En el Bosque Seco de Talara se han realizado estudios de dieta y comportamiento reproductivo (Abramonte 2007) y evaluación del hábitat de la Cortarrama Peruana (More 2002), pero se desconoce aún el ámbito de hogar, la fidelidad al sitio y selección de recursos para esta población tan importante. Con el fin de llenar parte de estos vacíos de información, el objetivo de esta investigación fue determinar el ámbito de hogar, la fidelidad al sitio y la selección de recursos de la Cortarrama Peruana en el Bosque Seco de Talara. Los estudios de ámbito de hogar, fidelidad al sitio y selección de recursos constituyen un componente esencial en los planes de conservación de especies amenazadas, porque permiten entender la dinámica espacial de los animales e identificar los recursos que son importantes para la persistencia de una población a largo plazo (Alldredge & Ratti 1992, Bibby *et al*. 2000, Manly *et al*. 2002).

# MÉTODOS

*Área de estudio.* Este estudio se llevó a cabo en el Bosque Seco de Talara, ubicado entre los distritos de Pariñas y La Brea, en la provincia de Talara, al noroeste de Perú, a 140 m s.n.m. (4º34'23"S, 81º8'16"W). Se ubica dentro de la ecorregión Bosque Seco Ecuatorial (BSE; Brack 1986) y en las zonas de vida Desierto Perárido Premontano Tropical (dp-PT) y Matorral Desértico Tropical (md-T; Guerra 2010). El clima es cálido árido, con tempera-

tura anual de 21°C a 23°C. La precipitación media anual es de 65 mm y se presentan períodos secos a lo largo de todo el año. El hábitat se caracteriza por ser un bosque seco ralo compuesto por varias quebradas que, la mayor parte del año, brindan una apariencia seca debido a la ausencia de lluvias. En este bosque existe una gran variedad de especies vegetales entre las que se destacan el algarrobo (*Prosopis pallida*, Fabaceae), el palo negro (*Grabowskia boerhaaviaefolia*, Solanaceae), el sapote (*Colicodendron scabridum*, Capparaceae), el vichayo (*Capparicordis crotonoides*, Capparaceae), entre otros (More 2002). Este bosque alberga una de las poblaciones más numerosas de Cortarrama Peruana, y es considerado un Área de Importancia para la Conservación de las Aves (AICA; BirdLife International & Conservation International 2005).

*Captura y marcaje de las parejas de estudio.* Se utilizó la extensión Animal Movement 2.04 del programa ArcView versión 3.3 (ESRI 2002) para elegir aleatoriamente cuatro puntos de muestreo en la zona del bosque donde se ha reportado la mayor presencia de la especie (Flanagan *et al*. 2009). Se registraron las coordenadas geográficas de estos puntos por medio de un sistema de posicionamiento global (GPS, Garmin 60CSx), y se capturó a la pareja de Cortarrama Peruana más cercana a cada punto (Fig. 1). Para la captura se utilizó la reproducción de vocalizaciones de la especie y redes de niebla. Cada individuo fue marcado con anillos de aluminio anodizados de diferentes colores. Por último, las aves fueron liberadas en el mismo lugar de su captura. Los muestreos se realizaron durante 8 días por mes, de febrero a agosto de 2013.

*Estimación del ámbito de hogar*. Para calcular el ámbito de hogar de la Cortarrama Peruana se realizaron observaciones directas a través un telescopio y binoculares, y se marcó un total

#### REQUERIMIENTOS DE HÁBITAT DE LA CORTARRAMA PERUANA

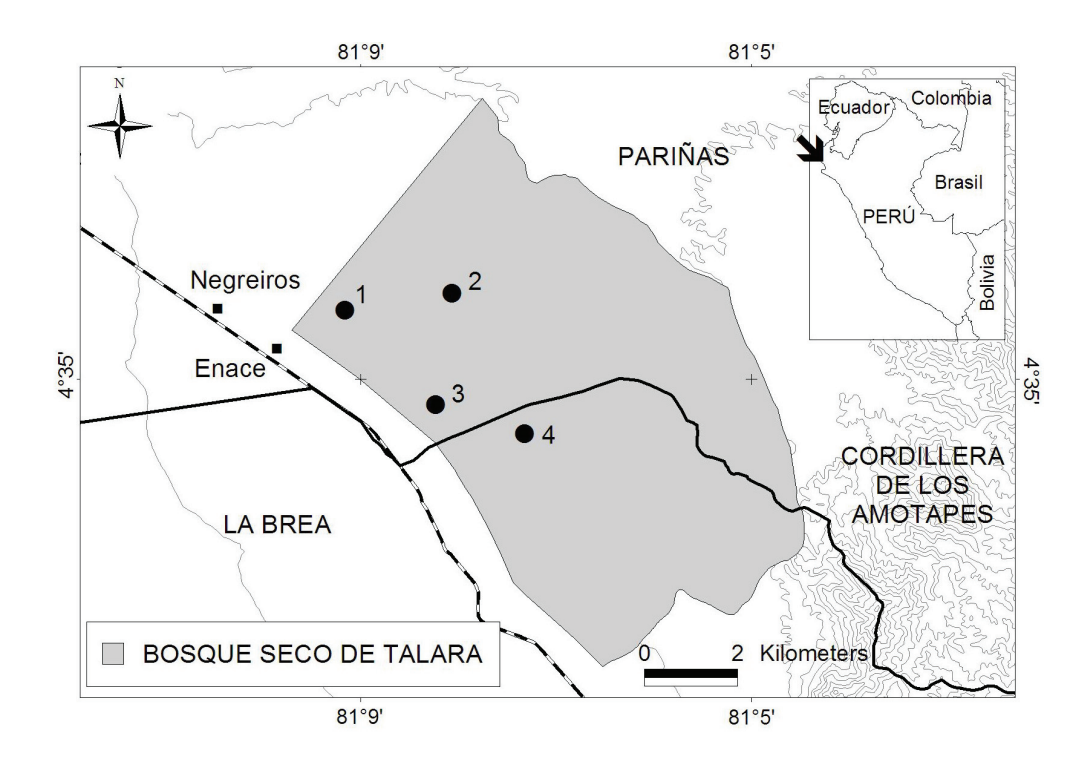

FIG. 1. Ubicación del Bosque Seco de Talara, provincia de Talara, Perú y distribución de los puntos de muestreo.

de 50 ubicaciones por individuo utilizando un GPS (Garmin 60CSx). Para asegurar la independencia de los datos, se realizaron las observaciones cada 15 minutos y se consideró una distancia no menor a 6 metros entre ubicaciones para evitar repeticiones (Nolazco com. pers., Chávez com. pers.). En cada ubicación se anotó el nombre de la planta con la que interactuaba la Cortarrama Peruana y la actividad que realizaba. Se consideraron nueve tipos de actividades: acicalamiento, percha, alimentación, cuidado de crías, cantos, agresión, estado de alerta, refugio, y se agregó la categoría otros cuando no se lograba identificar la actividad (Arellano *et al*. 2009).

Se utilizó el estimador de densidad de Kernel fijo con validación cruzada de mínimos cuadrados (LSCV; Silverman 1986, Worton 1989) usando la extensión Animal Movement 2.04 del programa ArcView versión 3.3 (Hooge *et al*. 2000) para estimar los ámbitos de hogar (contornos de Kernel al 95%) y las áreas núcleo (contornos de Kernel al 50%). Esta técnica constituye la mejor aproximación que existe para el cálculo de ámbitos de hogar (Kernohan *et al*. 2001).

Para determinar si existían diferencias significativas en el tamaño de los ámbitos de hogar entre machos y hembras, se utilizó la prueba no paramétrica *U* de Mann-Whitney. Asimismo, se calculó el porcentaje de superposición de los ámbitos de hogar entre machos y hembras superponiendo los ámbitos de hogar creados. Para esto se utilizó la extensión Xtools del programa ArcView versión 3.3 (ESRI 2002).

Para demostrar que el número de ubicaciones fue adecuado (n = 50) se construyeron

curvas de incremento de ámbito de hogar. Para calcular la curva de incremento se estimó el ámbito de hogar con las 2 primeras ubicaciones, luego con las 3 primeras, y así sucesivamente, hasta llegar al total de ubicaciones. Si la curva llega a estabilizarse, se asume que a partir de ese momento solo ocurrirán cambios ligeros con la adición de nuevas muestras, debido a desplazamientos ocasionales del individuo. Si la curva siguiera incrementando, se asume que el número de ubicaciones es insuficiente, por lo que se necesitaría realizar más muestreos (Kenward 2001, Nolazco *et al*. 2014). Estas curvas se realizaron para cada individuo. Las curvas de incremento para ámbitos de hogar alcanzaron la estabilización a partir de ~ 20 ubicaciones, confirmando que el número de ubicaciones marcadas (n = 50) fue suficiente para calcular el ámbito de hogar de cada Cortarrama Peruana evaluada.

Para determinar si existe fidelidad al ámbito de hogar, se utilizó la prueba de fidelidad al sitio de la extensión Animal Movement 2,04 del programa ArcView versión 3.3 (ESRI 2002). Esta prueba es una modificación de la prueba de simulación de Monte Carlo, desarrollada por Spencer *et al*. (1990) para el análisis de movimiento de animales. Genera simulaciones de movimientos (n = 1000) a partir de los movimientos recorridos por un animal en cada una de sus ubicaciones, y calcula la distancia media cuadrada desde el centro de actividad (dispersión) y el recorrido lineal (linealidad). Compara la dispersión y linealidad de los movimientos reales y de los movimientos simulados para determinar diferencias (*P* < 0,05). Para que un individuo pueda ser considerado fiel a su sitio, el 95% de los movimientos simulados deben tener valores de dispersión y linealidad más altos que los movimientos reales (Hooge *et al*. 2000).

*Análisis de selección de recursos*. Se consideró el diseño tipo III de Manly *et al*. (2002), que se

refiere al cálculo de la disponibilidad y al uso de los recursos en el ámbito de hogar de cada Cortarrama Peruana.

La disponibilidad se refiere a la cobertura de cada especie de planta dentro del ámbito de hogar. Para calcular la cobertura se utilizó la fórmula de la elipse:  $E = \pi \times a \times b$ , donde a es el semieje mayor, y b es el semieje menor. Luego se halló la proporción correspondiente para cada especie de planta (a excepción de las hierbas, que se tomaron como un solo grupo) mediante la sumatoria de las coberturas individuales. Para la determinación de las especies de plantas, se colectaron, prensaron e identificaron muestras de todas las especies de plantas encontradas en los ámbitos de hogar.

El uso de los recursos fue determinado por la sumatoria de ubicaciones en cada una de las coberturas de plantas. También se realizó el análisis de las actividades mencionadas anteriormente, para así establecer cuáles de ellas dirigían la selección. Para comprobar si el uso de los recursos es de forma aleatoria o selectiva, se evaluaron los datos con una prueba chi-cuadrado usando el estadístico log-verosimilitud  $(\chi_L^2)$  con un nivel de confianza del 95%. Para determinar los recursos seleccionados, se utilizó el Coeficiente de Selección de Manly. Este índice de selección compara la proporción utilizada de un recurso i (Ui ) entre la proporción disponible de ese recurso (D<sub>i</sub>), y da como resultado un valor de selección (Wi ) y sus respectivos intervalos de confianza de Bonferroni al 95%. Los valores de selección se interpretan de la siguiente manera:  $W_i > 1$  indica selección a favor del recurso i,  $W_i = 1$  indica que no hay selección ni a favor ni en contra del recurso i, W<sub>i</sub> < 1 indica que la especie evita usar ese recurso (Manly *et al*. 2002). Para este análisis se utilizó el paquete "adehabitat" (Calenge 2006) del programa estadístico R versión 2.14 (R Development Core Team 2012).

TABLA 1. Ámbitos de hogar (Kernel al 95%), áreas núcleo (Kernel al 50%) y fidelidad al sitio de cuatro parejas de Cortarrama Peruana en el Bosque Seco de Talara. 1Porcentaje de los movimientos simulados que presentan valores de dispersión y linealidad más altos que los movimientos reales (*P* < 0,05).

| Pareja | Individuo | Fidelidad<br>$de$ sitio <sup>1</sup> | Ámbito de hogar<br>(ha) | Area núcleo<br>(ha) |
|--------|-----------|--------------------------------------|-------------------------|---------------------|
| 1      | Macho     | 98,05%                               | 3,44                    | 0,49                |
|        | Hembra    | 99,01%                               | 2,77                    | 0,36                |
| 2      | Macho     | 99,00%                               | 2,01                    | 0,25                |
|        | Hembra    | 99,03%                               | 1,81                    | 0,13                |
| 3      | Macho     | 99,01%                               | 0,98                    | 0,06                |
|        | Hembra    | 99,80%                               | 0,88                    | 0,06                |
| 4      | Macho     | 99,95%                               | 1,00                    | 0,07                |
|        | Hembra    | 99,90%                               | 0,68                    | 0,04                |

### RESULTADOS

*Ámbito de hogar*. Los ámbitos de hogar variaron entre 0,68 ha y 3,44 ha (media ± DE: 1,70 ± 0,99 ha), con áreas núcleo entre 0,04 ha y 0,49 ha (media ± DE: 0,182 ± 0,16 ha; Tabla 1, Fig. 2). A pesar de que los ámbitos de hogar de los machos son más grandes que los de las hembras (media  $\pm$  DE: 1,85  $\pm$  1,16 ha y 1,53 ± 0,86 ha, respectivamente), la prueba *U* de Mann-Whitney indica que no existen diferencias significativas en el tamaño de los ámbitos de hogar entre machos y hembras (*U* = 11, n  $= 8, P = 0,49$ . Con respecto a la superposición espacial de los ámbitos de hogar entre machos y hembras, las Cortarramas hembras coincidieron en un  $96,87 \pm 2,53\%$  en promedio con los ámbitos de hogar de los machos; mientras que los machos coincidieron en un  $78,75 \pm 11,31\%$  en promedio con los ámbitos de hogar de las hembras.

Las pruebas de fidelidad al sitio resultaron significativas para los ocho individuos de Cortarrama Peruana, ya que más del 95% de los movimientos simulados (n = 1000) mostraron valores de dispersión y linealidad más altos que los movimientos reales (Tabla 1).

Las actividades que obtuvieron el mayor número de observaciones fueron la percha (33,75%) y la alimentación (24,5%), seguidas de las alertas (8,5%), los acicalamientos (5,25%) y los cantos (7,75%; Fig. 3a).

En cuanto a la alimentación, el mayor número de incidencias se registró en algarrobo (58,16%) y palo negro (31,63%). Se observó a la Cortarrama Peruana consumiendo hojas, brotes, e inflorescencias de algarrobo, hojas y flores de palo negro, hojas y flores de guayabito de gentil (*Capparis avicennifolia*, Capparaceae), hojas de realengo (*Maytenus octogona*, Celastraceae), estambres de sapote (*Colicodendron scabridum*), y flores de overo (*Cordia lutea*, Boraginaceae; Fig. 3b).

De las cuatro parejas, solo en dos (3 y 4) se evidenció cuidado de nido y crías. El 13 marzo de 2013 se observó a la pareja 3 junto a dos juveniles, picoteando hojas de algarrobo y volando de árbol en árbol. Para la pareja 4, el 10 febrero de 2013 se encontró un nido en un árbol de algarrobo, a 4 m de altura, y se observó a la Cortarrama Peruana hembra incubando. Al siguiente mes, se encontró el árbol talado, y no se observó a los padres con crías, por lo que se asume que esa nidada no fue exitosa. El 15 abril de 2013 se encontró un volantón en un árbol de algarrobo, a 15 m del primer nido. Se calcula que tenía entre 1 y 2 semanas de haber abandonado el nido (Nolazco com. pers., Rivas & Saavedra en prep.). Se observó que los padres comían

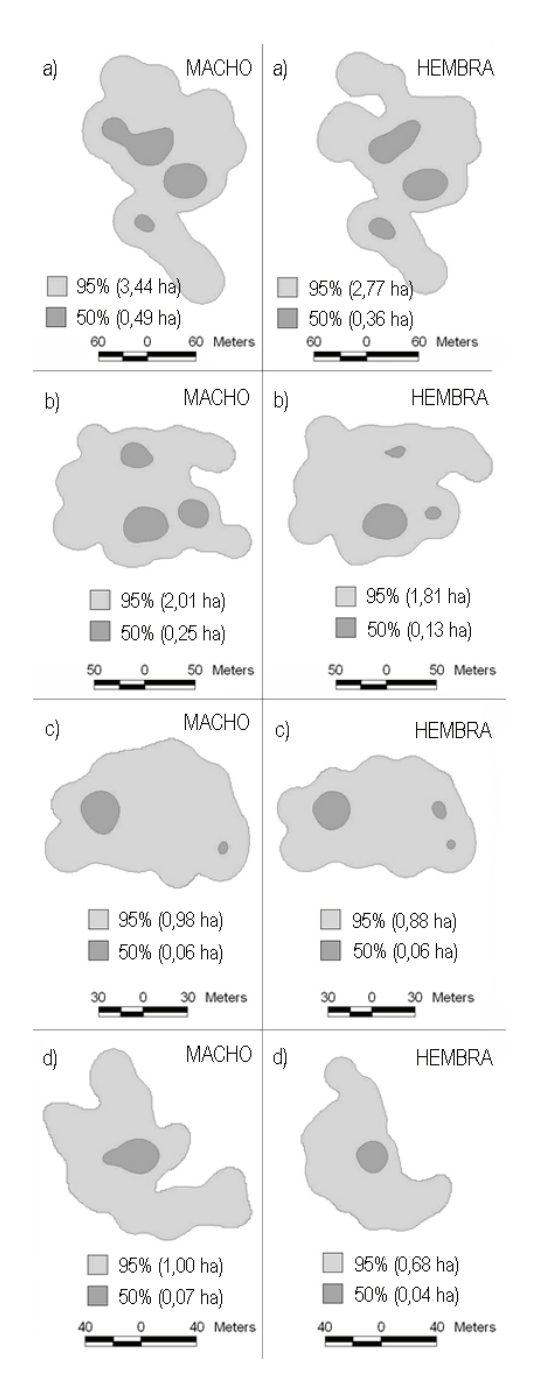

FIG. 2. Ámbitos de hogar en el Bosque Seco de Talara, provincia de Talara, Perú (kernel al 95%) y áreas núcleo (kernel al 50%) de los ocho individuos de Cortarrama Peruana. a) PAREJA. 1. b) PAREJA 2. c) PAREJA 3. d) PAREJA 4.

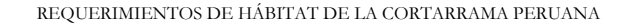

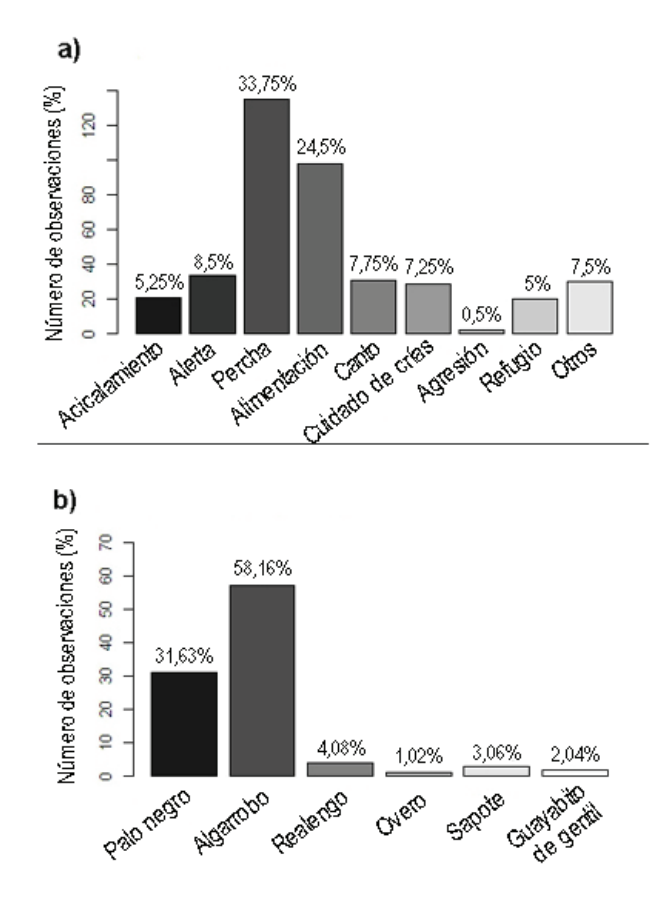

FIG. 3. a) Actividades registradas para la Cortarrama Peruana en el Bosque Seco de Talara, provincia de Talara, Perú. b) Incidencia de plantas consumidas por la Cortarrama Peruana.

hojas de los algarrobos cercanos y luego alimentaban a la cría de manera alternada (mientras uno alimentaba a la cría, el otro vigilaba). En mayo de 2013 se volvió a observar a los padres con la cría alimentándose de hojas de algarrobo. La cría tenía apariencia de macho juvenil y se alimentaba sin ayuda de los padres.

Los acicalamientos, perchas, y cantos (en el caso de los machos) fueron realizados en las copas de los árboles y arbustos más altos. Cuando se sentían amenazados por algún depredador (Aguilucho variable *Geranoaetus polyosoma*) o por la presencia humana, se refugiaban en los arbustos y árboles más frondosos (durante las observaciones no se registró ningún ataque de parte de los Aguiluchos variables hacia las Cortarramas Peruanas). Las hembras también utilizaron las ramas secas de algarrobo y overo que formaban grandes montículos en el suelo, donde podían camuflarse fácilmente. Estas ramas secas podían ser producto de la tala (en el caso del algarrobo) o de manera natural (en el caso del overo).

En dos ocasiones se observó defensa del territorio por parte de la Cortarrama Peruana. La primera fue entre el macho de la pareja 1 y un macho sin anillar en febrero de 2013, y la segunda entre el macho de la pareja 3 y otro macho sin anillar en marzo de 2013. Estos enfrentamientos se llevaron a cabo en los límites de los ámbitos de hogar de los individuos mencionados anteriormente. Primero se registraron cantos entre los individuos, y cuando los machos sin anillar ingresaron en los ámbitos de hogar respectivos, fueron perseguidos y atacados con picotazos hasta abandonar el lugar. Las hembras no participaron en los enfrentamientos.

*Selección de recursos*. En los ámbitos de hogar de las ocho Cortarramas, se identificaron 20 especies de plantas; sin embargo, para el análisis de selección solo se tuvieron en cuenta cuatro de ellas (algarrobo, palo negro, guayabito de gentil y sapote) que fueron las más usadas. Las demás especies que fueron ocasionalmente utilizadas se incluyeron en el ítem "otros". En la Tabla 2 se observan todas las especies de plantas con las que interactúa la Cortarrama Peruana.

Los análisis mostraron que los ochos individuos usaron recursos de manera selectiva y no al azar (Fig. 4). Se evidenció una marcada selección a favor del palo negro y del algarrobo con valores de selección (Wi ) e intervalos de confianza por encima de la línea límite de selección (línea punteada = 1, Fig. 4), lo que indica que la proporción de uso de estos recursos fue mayor que la proporción de disponibilidad. Se observa también que el guayabito de gentil en las parejas 1 y 2, y el sapote en las parejas 3 y 4 presentan  $W_i > 1$ ; sin embargo, sus intervalos de confianza cruzan la línea límite de selección por lo que no se asegura la selección de estos recursos.

# DISCUSIÓN

*Ámbito de hogar.* Flanagan (2009) estimó que las parejas de Cortarrama Peruana ocupaban áreas de una hectárea o más en zonas como Talara, lo que fue confirmado en este estudio, donde el ámbito de hogar promedio fue de 1,70 ± 0,99 ha. Esto también ha sido evidenciado por Nolazco & Roper (2014) en el San-

tuario Histórico Bosque de Pómac, Lambayeque, donde se calcularon ámbitos de hogar de 1,6–2,5 ha durante la temporada reproductiva, y 2,8–4 ha durante la temporada no reproductiva.

Se puede observar que el ámbito de hogar de la pareja 1 es más grande que los demás ámbitos de hogar (Fig. 2), lo que puede deberse a la ubicación y disponibilidad de algunos recursos. A diferencia de las parejas 2, 3 y 4, en el ámbito de hogar de la pareja 1, hay una alta disponibilidad de realengo (41% de la cobertura vegetal del ámbito de hogar) y de árboles talados que mantienen distanciados al algarrobo y al palo negro, y que hacen que esta pareja realice movimientos más largos. También se ha evidenciado que la pareja 4 (donde se encontró nido y cría) presentó el ámbito de hogar más pequeño, comparado con las otras tres parejas. Esto estaría relacionado con el cuidado parental del nido y de las crías, lo que los conlleva a desplazamientos cortos y concentrarse en ciertas áreas, como el lugar del nido (Brown & Orians 1970). Nolazco *et al*. (2014) también indican que los ámbitos de hogar de la Cortarrama Peruana tienden a ser menor durante la temporada reproductiva, llegando a ser hasta 56% más pequeños que en la temporada no reproductiva. En esta investigación no se han realizado comparaciones entre temporadas, pero se ha observado que las parejas que estuvieron anidado y/o cuidando crías (parejas 3 y 4) presentaron los ámbitos de hogar más pequeños.

A pesar de no encontrarse diferencias significativas, los ámbitos de hogar de las hembras de Cortarrama Peruana fueron más pequeños que los ámbitos de hogar de los machos, y estuvieron incluidos en un 96,87 ± 2,53% en promedio en los ámbitos de hogar de sus respectivas parejas. Esto confirmaría que las hembras se limitan a los ámbitos de hogar de los machos, y que son ellos los que delimitan y defienden los ámbitos de hogar, tal como proponen Nolazco *et al.* (2014).

TABLA 2. Especies de plantas registradas en el Bosque Seco de Talara e interacción con la Cortarrama Peruana. Forma de vida: S = Arbusto, T = Árbol, H = Hierba, PS = Árbol Parásito. Interacción: A = Alimento, P = Lugar de percha, N = Nido, R = Refugio, C = Cantos. 1 Cobertura de las especies herbáceas fue calculada en grupo.

| Nombre común        | Nombre científico           | Forma de vida | Interacción   | Cobertura (%)/pareja |                                  |                |                  |
|---------------------|-----------------------------|---------------|---------------|----------------------|----------------------------------|----------------|------------------|
|                     |                             |               |               | 1                    | $\overline{2}$                   | 3              | 4                |
| Algarrobo           | Prosopis pallida            | T/S           | A, P, R, N, C | 21                   | 18                               | 43             | 33               |
| Sapote              | Colicodendron scabridum     | T/S           | A, P, C       | 7                    | 7                                | 8              | 7                |
| Faique              | Vachellia macracantha       | T             |               | $\Omega$             | 1                                | $\theta$       | 1                |
| Suelda con suelda   | Psittacanthus chanduyensis  | PS            | A, P          | $\mathbf{1}$         | $\Omega$                         | 1              | 1                |
| Realengo            | Maytenus octogona           | S             | A, P, R       | 41                   | 1                                | $\overline{2}$ | $\Omega$         |
| Overo               | Cordia lutea                | S             | A, P, R       | $\mathbf{1}$         | 17                               | 7              | 19               |
| Guayabito de gentil | Capparis avicennifolia      | S             | A             | 10                   | 5                                | 18             | 11               |
| Vichayo             | Capparicordis crotonoides   | S             |               | $\Omega$             | $\Omega$                         | $\mathbf{1}$   | 6                |
| Faique rastrero     | Acacia huarango             | S             |               | $\Omega$             | 6                                | 4              | 8                |
| Palo verde          | Cercidium praecox           | S             |               | $\Omega$             | 1                                | $\overline{2}$ | $\theta$         |
| Chope               | Cryptocarpus pyriformis     | S             |               | $\Omega$             | $\Omega$                         | $\overline{2}$ | 2                |
| Pial                | Scutia spicata              | S             | P, R          | $\Omega$             | $\theta$                         | 1              | 1                |
| Palo negro          | Grabowskia boerhaaviaefolia | S             | A, P, R, N    | $\overline{2}$       | 1                                | 1              | 1                |
| Hierba blanca       | Alternanthera halimifolia   | H             |               |                      |                                  |                |                  |
| Flor de arena       | Tiquilia dichotoma          | H             |               |                      |                                  |                |                  |
| Manito de ratón     | Tiquilia paronychioides     | H             |               |                      |                                  |                |                  |
| Cadillo             | Cenchrus echinatus          | H             |               |                      | $\{17^1\}$ $\{44^1\}$ $\{10^1\}$ |                | 310 <sup>1</sup> |
| Abrojo              | Tribulus terrestris         | H             |               |                      |                                  |                |                  |
| Hierba              | Sporobolus sp.              | Н             |               |                      |                                  |                |                  |
| Rabo de zorro       | Setaria parviflora          | Н             |               |                      |                                  |                |                  |

La constante defensa del territorio por parte de los machos de Cortarrama Peruana sugiere una fuerte competencia intraespecífica por recursos limitantes, como el alimento o la pareja. Uno de estos recursos limitantes es el palo negro, que es muy utilizado por la Cortarrama Peruana en diversas actividades (alimentación y anidación, entre otros) a pesar de encontrarse disponible en proporciones muy bajas (1,25% del total de la cobertura vegetal de los ámbitos de hogar, Tabla 2). Esto concuerda con lo reportado por More (2002), quien también calculó poca disponi-bilidad del palo negro en el Bosque Seco de Talara (densidad =  $16,7$  ind/ha, cobertura relativa  $= 1,47\%$ ) comparado con otras especies de plantas, como el algarrobo (densidad  $= 505,6$  ind/ha, cobertura relativa  $= 37,66\%$ , el overo (densidad =  $168,9$  ind/ha, cobertura relativa = 13,61%) y el sapote (densidad  $= 73.3$  ind/ha, cobertura relativa  $= 11.99\%$ ).

Se observó a los machos defendiendo todo su ámbito de hogar de otros machos desconocidos por medio de conductas agresivas (i.e., persecuciones y cantos). A partir de estas observaciones, se asume que el territorio de una pareja de Cortarrama Peruana se extiende a todo el ámbito de hogar y no solo se limita a un área específica (ej., lugar de anidación o área núcleo; Nolazco *et al.* 2014).

*Selección de recursos*. Se determinó la selección del palo negro y del algarrobo por parte de la

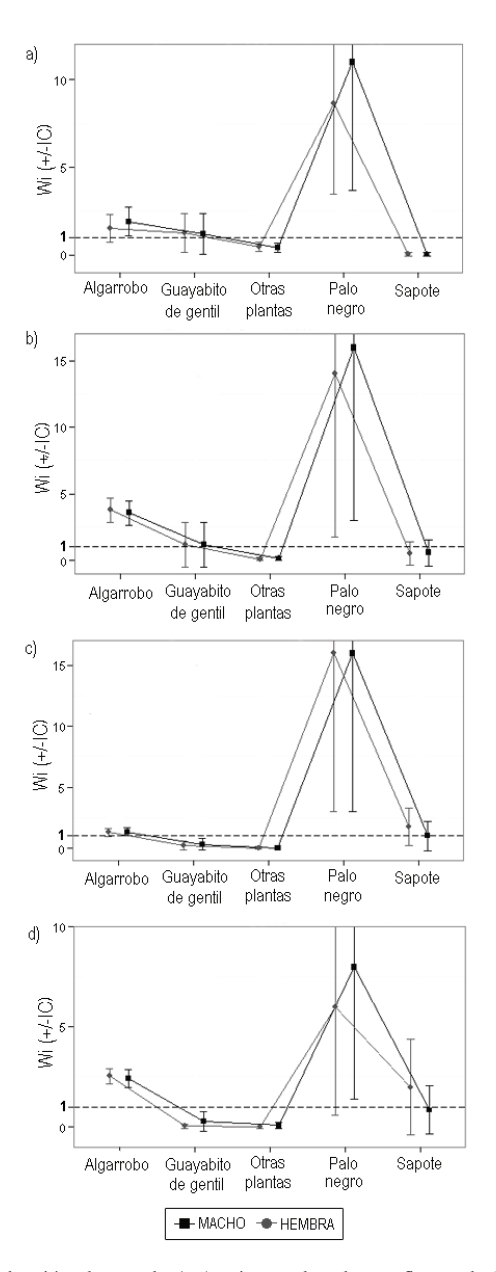

FIG. 4. Coeficientes de selección de Manly (W;) e intervalos de confianza de Bonferroni para las cuatro parejas de Cortarrama Peruana estudiadas en el Bosque Seco de Talara, provincia de Talara, Perú . La línea punteada con valor 1 en el eje X indica el límite de selección. a) PAREJA 1: Macho:  $\chi^2_L = 59,41, g$ l = 4, *P*  $\langle 0,01; \text{Hembra: } \chi_I^2 = 52,13, \text{ gl} = 4, P \langle 0,01, \text{ b} \rangle$  PAREJA 2: Macho:  $\chi_I^2 = 105,08, \text{ gl} = 4, P = 0; \text{Hembra:}$  $= 108,52, g$ l = 4, *P* = 0. c) PAREJA 3: Macho:  $\chi^2 = 58,57, g$ l = 4, *P* <0,01; Hembra:  $\chi^2 = 63,19, g$ l = 4,  $P \le 0.01$ . d) PAREJA 4: Macho:  $\chi^2 = 70.42$ , gl = 4,  $P \le 0.01$ ; Hembra:  $\chi^2 = 88.30$ , gl = 4,  $P \le 0.01$ . = Chi-cuadrado, gl = Grados de libertad, *P* = Nivel de significancia.

Cortarrama Peruana. Nolazco *et al.* (2014) también reportan la selección del palo negro y del algarrobo, en el Santuario Histórico Bosque de Pómac, pero incluyen al sapote como recurso seleccionado y asumen que la selección de este recurso se debe a la abundancia de la especie y a la alta disponibilidad de flores. En este estudio se pudo observar que dos parejas presentaron valores de selección mayores que 1 para el sapote; sin embargo, sus intervalos de confianza cruzan la línea límite de selección, por lo que no se asegura la selección de este recurso (Fig. 4). A pesar de ello, se considera que esta planta es importante para la Cortarrama Peruana, ya que es utilizada para su alimentación y como lugar de percha.

Liñán & Nolazco (2013) también han reportado selección a favor del palo negro y del algarrobo, pero cabe resaltar que su estudio se enfocó solo en recursos alimentarios. Estos autores también incluyen al pial como recurso alimentario, y sugieren que es un sustituto del palo negro durante la temporada reproductiva, debido a la alta disponibilidad de frutos que presenta durante esta temporada y a la escasez de palo negro. En este estudio no se observó consumo de pial por parte de la Cortarrama Peruana, pero sí fue registrado en una ocasión como lugar de percha. El poco uso que hace la Cortarrama Peruana de este recurso, puede deberse a la baja disponibilidad que existe en la zona (densidad = 10 ind/ha; cobertura relativa =  $0.02\%$ ; More 2002) y a la poca presencia dentro de los ámbitos de hogar de las parejas estudiadas (menos del 0,01% de la cobertura vegetal). Estudios posteriores deben enfocarse en el pial y en la importancia que representa para la Cortarrama Peruana, ya que en otros lugares como Ascope, La Libertad, estaría siendo utilizado, no solo para su alimentación, sino también para el estable-cimiento de territorios y reproducción de la Cortarrama Peruana (Nolazco en prep.).

Asimismo, se considera importante que los resultados expuestos sean tomados con cautela debido al pequeño número de muestras (4 parejas).

*Implicancias para la conservación.* La vegetación del Bosque Seco de Talara presenta una dinámica espacial y temporal muy variable, debido al Evento del Niño Oscilación Sur (ENSO) y a la acción antropogénica (More 2002). Estos cambios pueden ocasionar variaciones en el tamaño de los ámbitos de hogar de las aves, e incluso éstas pueden abandonar el territorio para buscar mejores lugares donde vivir (Schoener 1968). Es por esto que se recomienda realizar regularmente evaluaciones de la vegetación y monitoreos de la población de la Cortarrama Peruana.

Los resultados obtenidos en esta investigación contribuyen a identificar recursos importantes para la Cortarrama Peruana y a conocer más sobre sus requerimientos de hábitat, en lo que respecta a ámbitos de hogar, territorios y fidelidad al sitio. Esta información, sumada al conocimiento previamente generado en otros estudios (More 2002, Abramonte 2007, Rosina & Romo 2012, Liñán & Nolazco 2013, Nolazco & Roper 2013, Nolazco *et al*. 2014, Nolazco & Roper 2014) puede ser utilizada para planear acciones de conservación a largo plazo para esta especie amenazada y diseñar programas de reforestación para restaurar áreas degradadas del Bosque Seco de Talara.

# AGRADECIMIENTOS

A Armando Ugaz, César Chávez y Sergio Nolazco por la asesoría y recomendaciones. A Tania Cruz, Julian Saavedra, Zoila Vega, Cynthia Panta y Dany Chunga por su apoyo en las evaluaciones de campo. A David Chang y Daniela Requena por la traducción del resumen.

### REFERENCIAS

RIVAS

- Abramonte, C. 2007. Conducta reproductiva y dieta de *Phytotoma raimondii* (Taczanowski, 1883) "Cortarrama peruana" en el Bosque Seco de Talara, Piura. Tesis de grado, Univ. Nacional de Piura, Piura, Perú.
- Alldredge, J., & T. Ratti. 1992. Further comparison of some statistical techniques for analysis of resource selection. J. Wildl. Manag. 56: 1–9.
- Arellano, G., J. Castillo, & E. Mellink. 2009. Actividades de tres aves playeras en sitios naturales y artificiales del Complejo Lagunar de Guerrero Negro-Ojo de Liebre, Baja California Sur. Nat. Desarro. 7: 58–72.
- Bibby, C., N. Burgess, & D. Hill. 2000. Bird census techniques. Academic Press, San Diego, California, USA.
- BirdLife International & Conservation International. 2005. Áreas importantes para la conservación de las aves en los Andes tropicales: sitios prioritarios para la conservación de la biodiversidad. Ser. Conserv. BirdLife no. 14. BirdLife International, Quito, Ecuador.
- BirdLife International 2012. *Phytotoma raimondii*. The IUCN Red List of Threatened Species Version 2014.3. Descargado el 10 de marzo de 2015 de http://www.iucnredlist.org/.
- Brack, A. 1986. La fauna. Pp. 95–101 *en* Baca, J. M. (ed.). Gran geografía del Perú, naturaleza y hombre. Volume 3. Editorial Manfer - J. M. Baca, Barcelona, España.
- Brown, I., & G. Orians. 1970. Spacing patterns in mobile animals. Annu. Rev. Ecol. Evol. Syst. 1: 239–262.
- Calenge, C. 2006. The package "adehabitat" for the R software: A tool for the analysis of space and habitat use by animals. Ecol. Model. 197: 516–519.
- El Peruano. 2004. Decreto Supremo que aprueba la actualización de la lista de clasificación y categorización de las especies amenazadas de fauna silvestre legalmente protegidas. Decreto Supremo 004–2014–MINAGRI. Normas Legales. Poder Ejecutivo - Ministerio de Agricultura, Lima, Perú.
- Environmental Systems Research Institute (ESRI). 2002. Arc View Gis, version 3.3. ESRI Inc., Nueva Delhi, India.
- Flanagan, J. 2009. Plan de acción: Cortarrama Peruana, Peruvian Plantcutter, *Phytotoma raimondii*. Profonanpe, Lima, Perú.
- Flanagan, J., G. Engblom, I. Franke, T. Valqui, & F. Angulo. 2009. Distribution of the Peruvian Plantcutter *Phytotoma raimondii* (Passeriformes: Cotingidae). Rev. Peru. Biol. 16: 175–182.
- Guerra, S. 2010. Memoria descriptiva para las zonas de vida, pisos altitudinales y biodiversidad en la Región Piura. Gobierno Regional de Piura, Piura, Perú.
- Hooge, P., W. Eichenlaub, & E. Solomon. 2001. Using GIS to analyze animal movements in the marine environment. Pp. 37–51 *en* Kruse, G. H., N. Bez, A. Booth, M. W. Dorn, S. Hills, R.N. Lipcius, D. Pelletier, C. Roy, S. J. Smith, & D. Witherell (eds). 2001. Spatial processes and management of marine populations. Univ. of Alaska, Fairbanks, Alaska, USA.
- Kenward, R. 2001. Historical and practical perspectives. Pp. 3–12 *en* Millspaugh J., & J. Marzluff (eds). Radio tracking and animal populations. Academic Press, San Diego, California, USA.
- Kernohan, B., R. Gitzen, & J. Millspaugh. 2001. Analysis of animal space use and movements. Pp. 125–166 *en* Millspaugh, J., & J. Marzluff (eds). Radio tracking animal populations. Academic Press, San Diego, California, USA.
- Liñán, E., & S. Nolazco. 2013. Selección de recursos alimentarios por dos parejas de Cortarrama Peruana (*Phytotoma raimondii*) en Talara, Piura. Bol. Inform. UNOP 8: 16–24.
- Manly, B., L. McDonald, D. Thomas, T. McDonald, W. Erickson. 2002. Resource selection by animals. Statistical design and analysis for field studies. Kluwer Academic Publishers, London, UK.
- More, A. 2002. Composición florística y estructura de la vegetación en el hábitat del *Phytotoma raimondii* (Cortarrama peruana) en el bosque seco de Talara*.* Tesis de grado, Univ. Nacional de Piura, Piura, Perú.
- Nolazco, S., & J. Roper. 2013. Descriptive note of reproduction in the Peruvian Plantcutter (*Phytotoma raimondii*) in the Bosque de Pómac Historical Sanctuary, Lambayeque, Perú. Bol. Inform. UNOP 8: 6–13.
- Nolazco, S., & J. Roper. 2014. The challenge of

estimating population trends in the endangered Peruvian Plantcutter (*Phytotoma raimondii*) and implications for conservation. Ornitol. Neotrop. 25: 125–134.

- Nolazco, S., A. Sánchez, & J. Roper*.* 2014. Tamaño poblacional, distribución y ámbito de hogar de la Cortarrama Peruana (*Phytotoma raimondii*) en el Santuario Histórico Bosque de Pómac, Lambayeque, Perú. Bol. Inform. UNOP 9: 5–19.
- R Development Core Team. 2012. A language and environment for statistical computing, reference index version 2.14. Descargado el 25 de noviembre de 2012 de http://www.R-project.org/.
- Rosina, M., & M. Romo. 2010. Hallazgo de dos nidos activos de *Phytotoma raimondii*, Taczanowski, 1883, cortarrama peruana. Rev. Peru. Biol. 17: 257–259.
- Rosina, M., & M. Romo. 2012. Reproducción y alimentación de *Phytotoma raimondii*, Cortarrama Peruana en El Gramadal, Ancash. Rev. Peru. Biol. 19: 167–173.
- Sánchez, C., J. Saucier, P. Benham, D. Lane, R. Gibbons, T. Valqui, S. Figueroa, C. Schmitt, C. Sánchez, B. Schmidt, C. Milenski, A. García, & D. García. 2012. New and noteworthy records from northwestern Peru, Department of Tumbes. Bol. Inform. UNOP 7: 18–36.
- Schoener, W. 1968. Sizes of feeding territories among birds. Ecology 49: 123–141.
- Schulenberg, T., D. Stotz, D. Lane, J. O'Neill, & T. Parker III. 2010. Birds of Peru: Revised and updated edition. Princeton Univ. Press, Princeton, New Jersey, USA.
- Silverman, B. 1986. Density estimation for statistics and data analysis. Chapman & Hall, London, UK.
- Spencer, S., G. Cameron, & R. Swihart. 1990. Operationally defining home range: temporal dependence exhibited by Hipad Cotton Rats. Ecology 71: 1817–1822.
- Worton, B. 1989. Kernel methods for estimating the utilization distribution in home-range studies. Ecology 70: 164–168.